# **ACB spreadsheet verification: bias estimate from EQA material**

# *Ed Wilkes*

This document describes the verification of the bias estimates from EQA material spreadsheet, written by Prof Anders Kallner, that performs calculations for the assessment of bias between a given material and EQA materials (July 2018 version). Calculations performed by these spreadsheets were verified in an independent statistical software (the R statistical computing environment v3.4.1) by the author of this document. The R packages required to run this code are shown below. This code can be copied and pasted into an instance of R and, given the test data as input, reproduce the analysis in this document.

### **Required packages:**

```
require(dplyr)
require(knitr)
require(mcr)
require(reshape2)
require(VCA)
```
## **Reading group data into R:**

```
# Read in csv file: "2018-07 ACB Trueness (bias) from EQA - group test 
data.csv"
df group \leq read.csv(file.choose(), header = TRUE)
kable(df_group)
sample mean sd n
     1 3.4 0.3 23
     2 1.9 0.3 24
     3 6.6 0.5 23
     4 10.4 0.6 24
     5 10.9 0.8 23
     6 13.1 1.0 23
     7 20.2 1.5 24
     8 24.8 1.5 23
     9 31.2 1.6 22
    10 35.0 6.0 23
```
#### **Check calculation of SEMs from group EQA values:**

These are the data shown in column F, from cell 10 onwards.

df group %>%

```
 group_by(sample) %>%
mutate(sem = sd / sqrt(n)) 8>8 kable
```
#### **sample mean sd n sem**

- 1 3.4 0.3 23 0.0625543
- 2 1.9 0.3 24 0.0612372
- 3 6.6 0.5 23 0.1042572
- 4 10.4 0.6 24 0.1224745
- 5 10.9 0.8 23 0.1668115
- 6 13.1 1.0 23 0.2085144
- 7 20.2 1.5 24 0.3061862
- 8 24.8 1.5 23 0.3127716
- 9 31.2 1.6 22 0.3411211
- 10 35.0 6.0 23 1.2510865

The calculated SEM values match those in the spreadsheet.

#### **Reading sample data into R:**

```
# Read in csv file: "2018-07 ACB Trueness (bias) from EQA - sample test 
data.csv"
df_sample <- read.csv(file.choose(), header = TRUE)
kable(df_sample)
sample result_1 result_2 result_3 result_4 result_5 result_6
    1 3.3 3.5 3.7 4.0 3.2 2.5
    2 1.6 1.7 1.9 1.5 2.0 2.1
    3 6.9 7.2 6.6 6.7 7.0 7.1
    4 10.0 8.2 6.9 7.2 9.5 9.1
    5 8.7 9.8 8.5 8.9 9.5 9.2
    6 12.5 12.6 12.2 12.8 12.7 12.6
    7 18.8 19.7 18.7 19.0 19.5 19.2
    8 21.3 25.6 20.7 26.5 27.6 21.1
    9 29.2 32.6 29.9 30.0 34.0 32.5
   10 32.0 33.0 33.5 36.0 35.6 37.0
```
## **Check calculation of sample means, SDs, Z-scores, absolute and relative differences:**

These are the data shown in columns S:W, from cell 10 onwards.

```
df_sample_sum <- df_sample %>%
 melt(id.vars = "sample") %>%
  group_by(sample) %>%
    summarise(n sample = n()
```
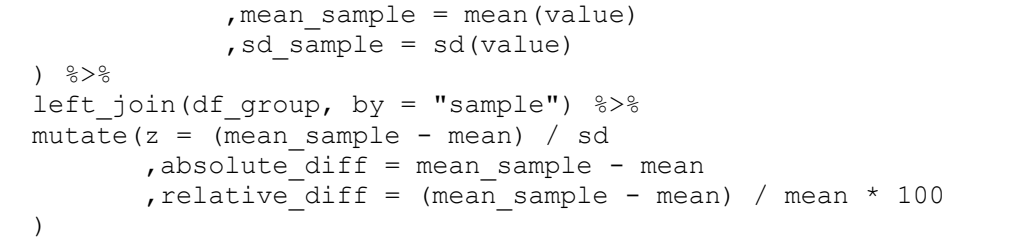

kable(df\_sample\_sum)

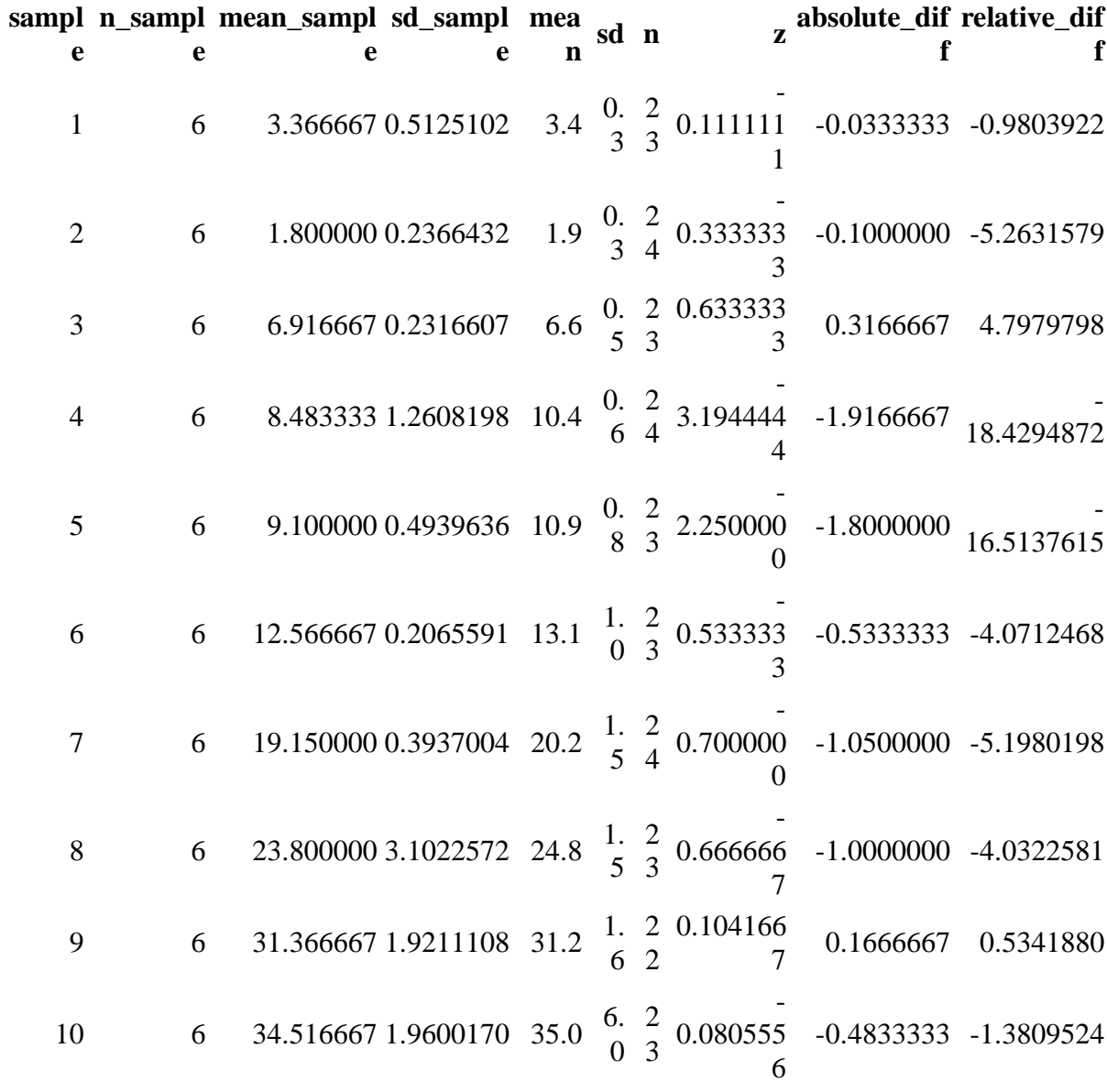

All calculate values match those presented in the spreadsheet.

# **Check calculations of mean Z-scores and** *t***-tests of results:**

These are the data shown in cells R31:R38 and V31:39.

df\_sample\_sum %>%

```
summarise(n z = n(), mean z = mean(z)
              , sd z = sd(z), sem z = sd(z) / sqrt(n z)
              , t stat z = t \text{.test}(x = z) $statistic
              , p value z = t.test(x = z)$p.value
              , total mean group = mean(mean)
              , total_sem_group = sd(mean) / sqrt(n_z), total mean sample = mean (mean sample)
              , t stat = t.\text{test}(x = \text{mean}), y = mean sample
                                  , paired = TRUE) $statistic
              , p value = t.test(x = mean, y = mean sample
                                    , paired = TRUE) $p.value) \frac{6}{6} > \frac{6}{6} kable
 n
mean
_z
        _z
           sd_z sem_z
t_stat
p_val
total_mean
total_sem_
total_mean_
sample t_stat p_val
                            _z
ue_z
                                          _group
                                                        group
                                                                                        ue
 1
 0
         -
   0.7131
     944
           1.151
0.3642
            873
                   543
                             -
                         1.957 \begin{array}{c} 0.0819 \\ 1.20 \end{array}957
                                  129 15.75 3.648752 15.10667 2.594
0.0290
                                                                               275
                                                                                      094
```
All calculated values match those in the spreadsheet.

#### **Fit regression models and check results:**

These are the data shown in cells B32:F33 and C34.

Deming:

```
# Fit Deming regression and get parameters
mcreg(x = df sample sum$mean, y = df sample sum$mean sample
      ,error.ratio = 1
     , alpha = 0.05 ,method.reg = "Deming"
      ,method.ci = "analytical")@para
## EST SE LCI UCI
## Intercept -0.6645609 0.46189767 -1.7296988 0.400577
## Slope 1.0013478 0.02408191 0.9458148 1.056881
# EST = estimate of parameter
# SE = standard error of parameter
# LCI = lower confidence interval
# UCI = upper confidence interval
```
#### OLR:

```
# Fit OLR model
lm(df_sample_sum$mean_sample ~ df_sample_sum$mean)
## 
## Call:
## lm(formula = df sample sum$mean sample ~ df sample sum$mean)
```

```
## 
## Coefficients:
## (Intercept) df_sample_sum$mean 
## -0.6282 0.9990
# Get confidence intervals for above model
confint(lm(df sample sum$mean sample ~ df sample sum$mean))
## 2.5 % 97.5 %
## (Intercept) -1.6908302 0.4345277
## df_sample_sum$mean 0.9436313 1.0544408
```
#### Correlation coefficients:

```
# Calculate Pearson's r and its confidence intervals
cor.test(x = df sample sum$mean
         , y = df sample sum$mean sample
          ,method = "pearson"
         , conf.level = 0.95)
## 
## Pearson's product-moment correlation
## 
## data: df sample sum$mean and df sample sum$mean sample
## t = 41.581, df = 8, p-value = 1.233e-10
## alternative hypothesis: true correlation is not equal to 0
## 95 percent confidence interval:
## 0.9898954 0.9994755
## sample estimates:
## cor 
## 0.9976945
```
All calculated regression coefficients match those in the spreadsheet.

#### **Perform ANOVA for estimating differences between samples:**

These are the data shown in cells P42:V51. The ANOVA is fitted with the following equation, where *yi*yi represents the Z-score of the *ith*ith sample in the *jth*jth repeat measurement; *μ*μ represents the grand mean of all measurements; *αi*αi represents the effect of the *i*<sup>*th*ith sample; and  $\epsilon$ *i*<sub>j</sub> $\epsilon$ <sup>i</sup>j represents the residual error (i.e., error between repeats) for the</sup> *ith*ith sample and the *jth*jth repeat.

*yij*=*μ*+*αi*+*∈ijyij*=μ+αi+∈*ij* 

```
# Transform data
df_anova <- left_join(df_group, df_sample, by = "sample") %>%
 melt(id \cdot vars = c("sample", "mean", "sd", "n")) %>%
  group_by(sample) %>%
 mutate(sample z = (value - mean) / sd) %>%
  as.data.frame
# Perform ANOVA
anova model \leq - anovaVCA(sample z \sim sample, df anova)
anova model$aov.tab[,1:6]
## - DF SS MS VC %Total SD<br>## total 28.57495 NA NA 2.534284 100.00000 1.591944
## total 28.57495 NA NA 2.534284 100.00000 1.591944
## sample 9.00000 71.64785 7.960873 1.085318 42.82541 1.041786
```

```
## error 50.00000 72.44833 1.448967 1.448967 57.17459 1.203730
cat("F =", round(anova model$aov.tab[2,3] / anova model$aov.tab[3,3], 4))
\# # F = 5.4942
```
The calculated values match those shown in the spreadsheet.

# **Conclusions:**

- 1. Calculations of SEMs from the group means and SDs matched those in the spreadsheet
- 2. Calculations of sample means, SDs, differences, and Z-scores matched those in the spreadsheet
- 3. Calculations of mean Z-scores and statistical tests between the differences in values produced identical results to those in the spreadsheet
- 4. Regression analyses produced identical results to those in the spreadsheet
- 5. The ANOVA matched that presented in the spreadsheet